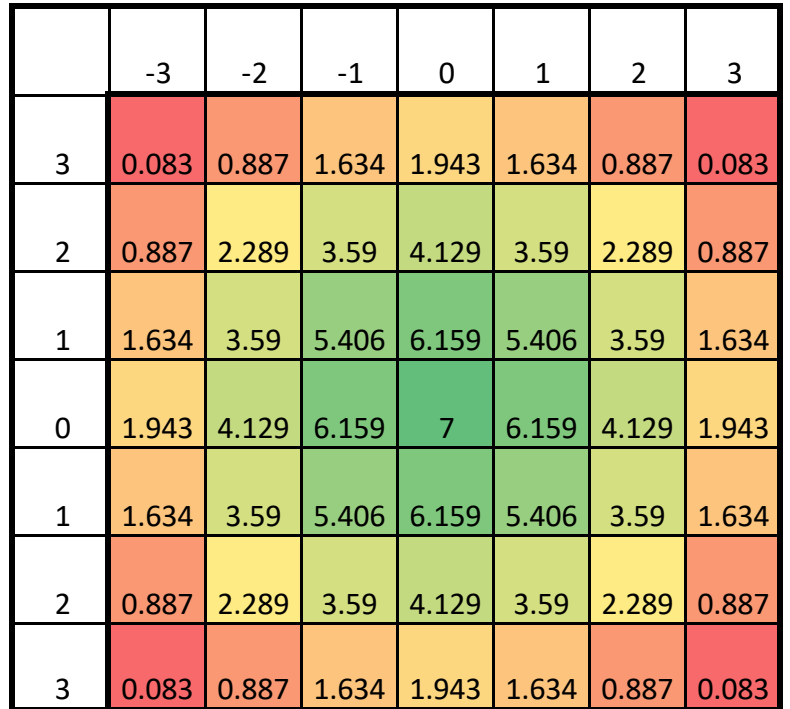

$$
f(x,y) = 8e^{\frac{-x^2-y^2}{9}}
$$

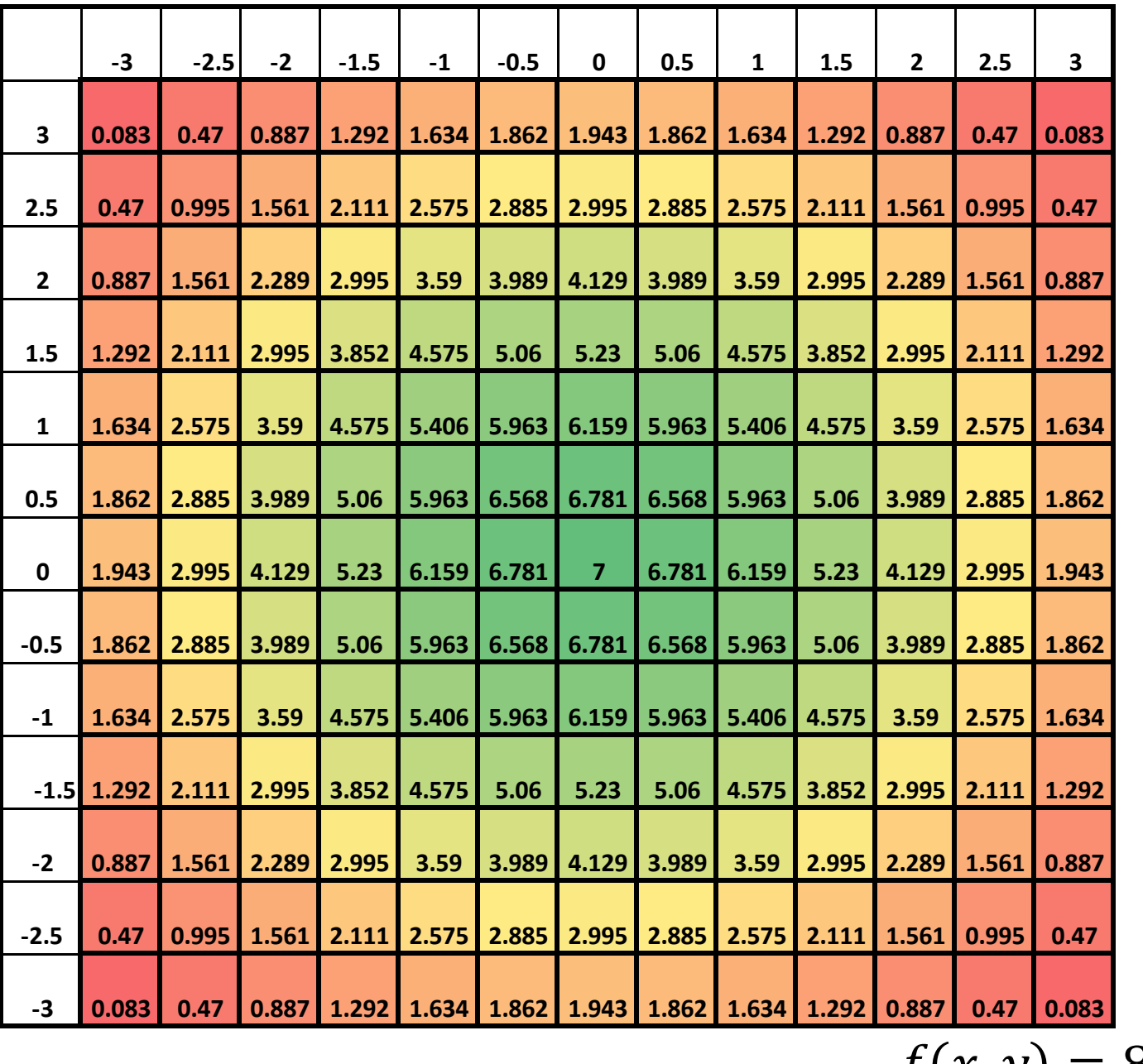

 $-x^2-y^2$ 

 $f(x, y) = 8e$  $\overline{9}$ 

Written Answers to Discussion Questions:

- **Suppose we wanted to increase the resolution of our image by a factor of two in both**  the  $x$  and the  $y$  directions. How many pixels would your new image use?
	- $\circ$  *This would use*  $13 \times 13 = 169$  *pixels (double-1, as we add half-boxes between each previous box). This gives us* 169 − 49 = 120 *new pixels to calculate.*
- Compare this with how many new calculations you'd have to do to draw the  $y = 0$ **trace?**
	- $\circ$  *To draw the*  $y = 0$  *trace with double the resolution, we'd only need to do 13 calculations in total, much more feasible than 169 calculations!*
- **Compare and contrast graphing functions of one variable and two variables. What takes more work? What produces cooler graphs? Why does one take more work than the other?**
	- o *One variable is easier than two because you only need to sample points to form*   $a$  "complete image", where with two variables, you need to sample  $n^2$  points to *get an equivalent resolution. Two-dimensional images are cooler because they can contain much more information and have much more interesting shapes.*
- **Now, imagine you need to build an "image" with a resolution of 1920x1080px. (aka "Full HD" or "1080p") How many pixels are contained in this image? Do you think it's feasible to do this "by hand", using our method?**
	- $\circ$  *This will contain*  $1920 \times 1080 = 2.0736 \times 10^6$  *pixels. I would not want to do this by hand, or even have Excel do the computations, as even entering the axes labels or copying the formulas would be very tedious.*
- **Compare your plot with those that Wolfram Alpha generates. Does your plot somewhat resemble their plots?**
	- o *Yes. Our plot(s) compare favorably to those Wolfram Alpha generated. Ours don't have as much resolution, but they tell us information about the shape of our function.*